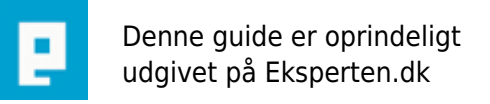

# **COMPUTERWORLD**

# **Load sider i IE hurtigere**

# **Forøg hastigeheden når du surfer.**

Skrevet den **13. Feb 2009** af **eyes** I kategorien **Browsere / Internet Explorer** |

Faldt lige over denne ændring der booster loadtime i internet explorer.

Normalt er internet explorer sat til at lave 1 til 2 connections ud for at hente siden. Men da mange mennesker efterhånden han anskaffet sig hurtige linier på 1-2mbit kan de sagtens trække nogle extra connections.

Derfor denne lille ændring i regedit.

- 1) Klik på Start -> kør hvorefter der skrives: regedit og trykkes enter.
- 2) Naviger til følgende folder:
- HKEY\_CURRENT\_USER\Software\Microsoft\Windows\CurrentVersion\InternetSettings
- 3) Indsæt nyt DWORD kaldet: MaxConnectionsPerServer
- 4) Sæt værdien til ca. 8 som decimaltal (standart er 2)
- 5) Indsæt nyt DWORD kaldet: MaxConnectionsPer1\_0Server
- 6) Sæt her værdien til ca. 16 som decimaltal (standart er 4)

når ændringer er foretaget lukkes regedit og nu skulle hastigheden gerne være bedre :)

Håber i kan bruge det //Oje

# **Kommentar af a1 d. 10. Jul 2004 | 1**

tror det virker...:o) (tro kan flytte bjerge)

# **Kommentar af timbreuning d. 14. Aug 2005 | 2**

wow - jeg er meget tilfreds!

# **Kommentar af nse d. 24. Jan 2004 | 3**

Udemærket, lidt ekstra hastighed er aldrig af vejen :)

# **Kommentar af spo d. 09. Jun 2004 | 4**

Det er godt forklaret og det virker:-) Nemt at gå til også for en ikke ekspert.

# **Kommentar af jochke d. 26. Jan 2004 | 5**

# **Kommentar af milo d. 25. Jul 2004 | 6**

Sikkert et fint tip, men at anbefale noget til IE forstår jeg ikke, selv MS foreslår at bruge en anden (ordentlig) browser. I en sådan kan man også indstille ting som dette, i settings.

#### **Kommentar af proaccess d. 03. May 2004 | 7**

Det er netop den slags info, som er guld værd!

# **Kommentar af waite d. 09. May 2004 | 8**

Og man sætter det højre, min er sat til 32 \*SSS\*

# **Kommentar af lomse d. 26. Jan 2004 | 9**

Nice lille tip der.:-)

# **Kommentar af cyberz d. 02. Jun 2004 | 10**

Har ikke prøvet det endnu, men det lyder jo logisk, genialt tip, mange tak!

# **Kommentar af shirt-pusher\_com d. 15. Jan 2004 | 11**

Tak for en god artikel - kræver dog muligvis en genstart

# **Kommentar af hejhej (nedlagt brugerprofil) d. 16. Jan 2004 | 12**

Rigtig god artikel :-)

# **Kommentar af nicidem d. 09. May 2004 | 13**

Alletiders!!

# **Kommentar af henninga d. 15. Jan 2004 | 14**

Og så er den gratis - Fint lavet.

# **Kommentar af googolplex d. 15. Jan 2004 | 15**

# **Kommentar af jih d. 19. Feb 2004 | 16**

det er da for fedt! ie går hurtigere, og helt gratis :-D

# **Kommentar af fcknet d. 17. Jan 2004 | 17**

Godt skrevet, men jeg kan ikke lige mærke forskel... Well... Du får en "God" :) Det er også et plus at den er gratis.

#### **Kommentar af htmlkongen d. 15. Nov 2004 | 18**

Tog lige lidt tid for en "ikke nørd i Regedit", men ellers funker det bare super :o) /Htmlkongen

# **Kommentar af madsass d. 26. Jun 2004 | 19**

Genialt :D

#### **Kommentar af hansdam d. 16. Jan 2004 | 20**

Supergod artikel - Jeg kan godt mærke forskellen :-D - Mange tak for det gode råd

#### **Kommentar af jurij d. 11. Aug 2004 | 21**

Jeg må indrømme jeg ikke havde troet det virkede så godt! Nu er IE meget hurtigere end Opera og Mozilla!

#### **Kommentar af skarvenneverdies d. 14. Jan 2005 | 22**

- Et udemærket tip, dog skal man lige have i mente, at denne tweak, på mange maskiner, er synderen der laver det kendte røde kryds i stedet for at vise billeder i IE - og ofte bliver folk rådet til at tømme deres midlertidige internetfiler, uden at det afhjælper problemet.

Mange "Internet Optimizers" laver dette nummer, uden at folk ved det, hvorfor de så får "røde kryds" problemet...

#### **Kommentar af pc-pladder d. 05. Jul 2004 | 23**

Mega god artikel! Giver det mere fart man havde drømt om, da man fik ADSL

#### **Kommentar af toksvig d. 07. Jan 2005 | 24**

Et supergodt tip. Et af de tip der ikke kun er en lille nørde detalje, men noget der rykker!!! --> MILO: hvorfor forstår du ikke at han kommer med et forslag til IE??

#### **Kommentar af webgon d. 12. Jul 2004 | 25**

Genialt! Har læst det et sted før, men prøvede det ikke. Har gjort det nu, og jeg kan virkelig mærke forskel!! (Har en 2/Mbit ADSL)

#### **Kommentar af aa\_1234 d. 25. Jul 2004 | 26**

# **Kommentar af jesper\_hc d. 13. Aug 2004 | 27**

Min MaxConnectionsPerServer stod i forvejen til 10?

#### **Kommentar af miko67 d. 03. Sep 2004 | 28**

Elsker gratis artikler der fortæller mig ting jeg ikke ved, kan bruge og får noget ud af. "Need for Speed"

#### **Kommentar af tjacobt d. 07. Feb 2008 | 29**

Super artikel! Man skulle tro min computer havde flere GB Ram nu :P